# **Краткое содержание**

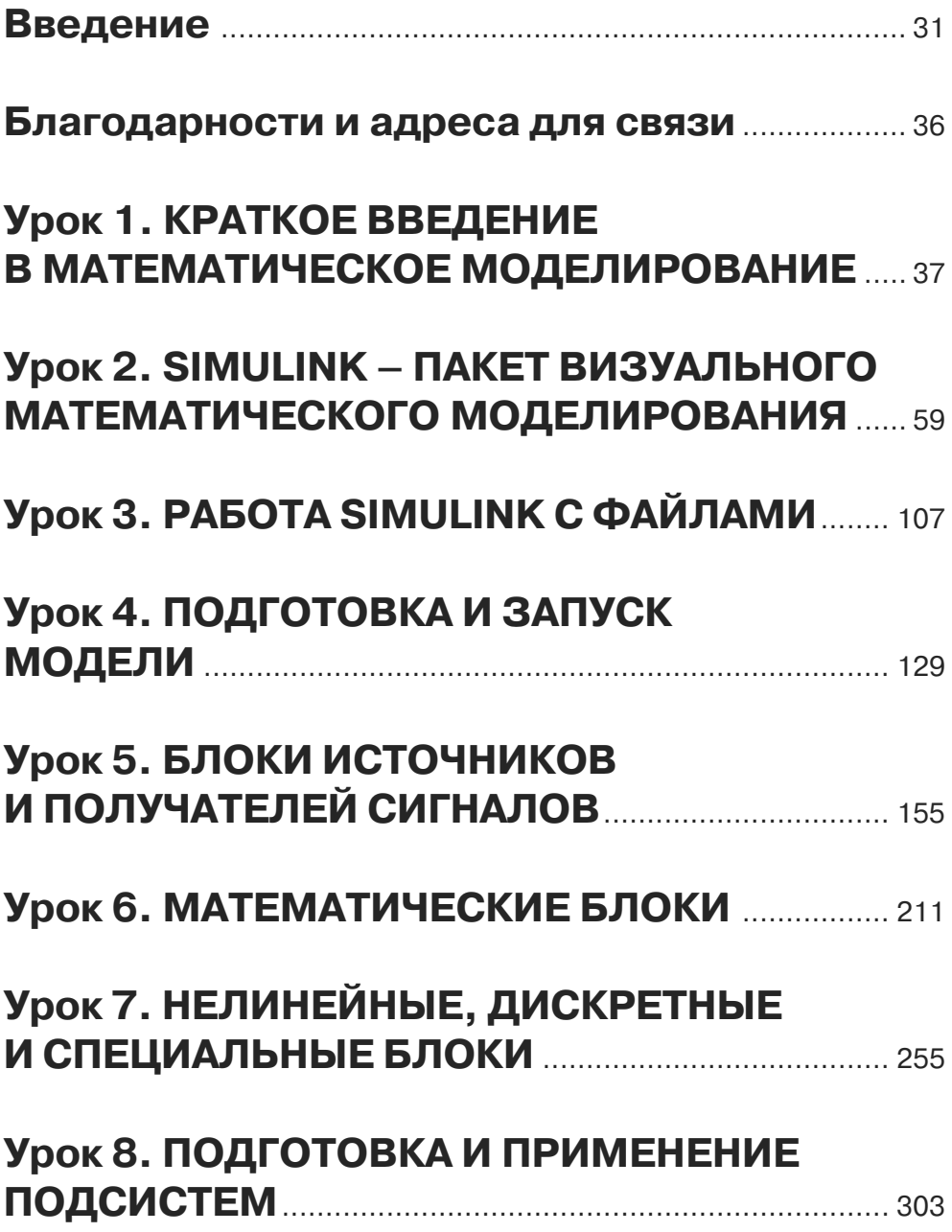

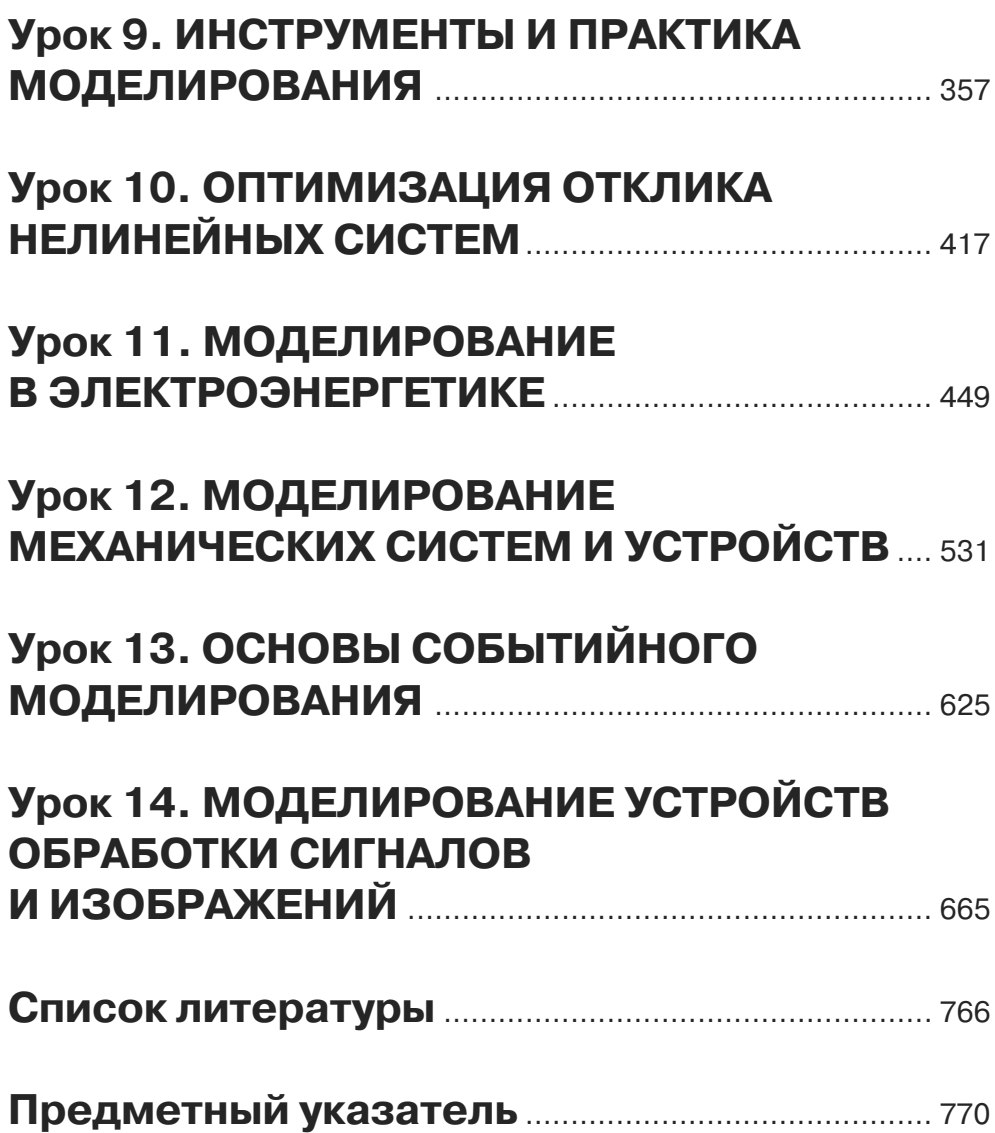

# **Содержание**

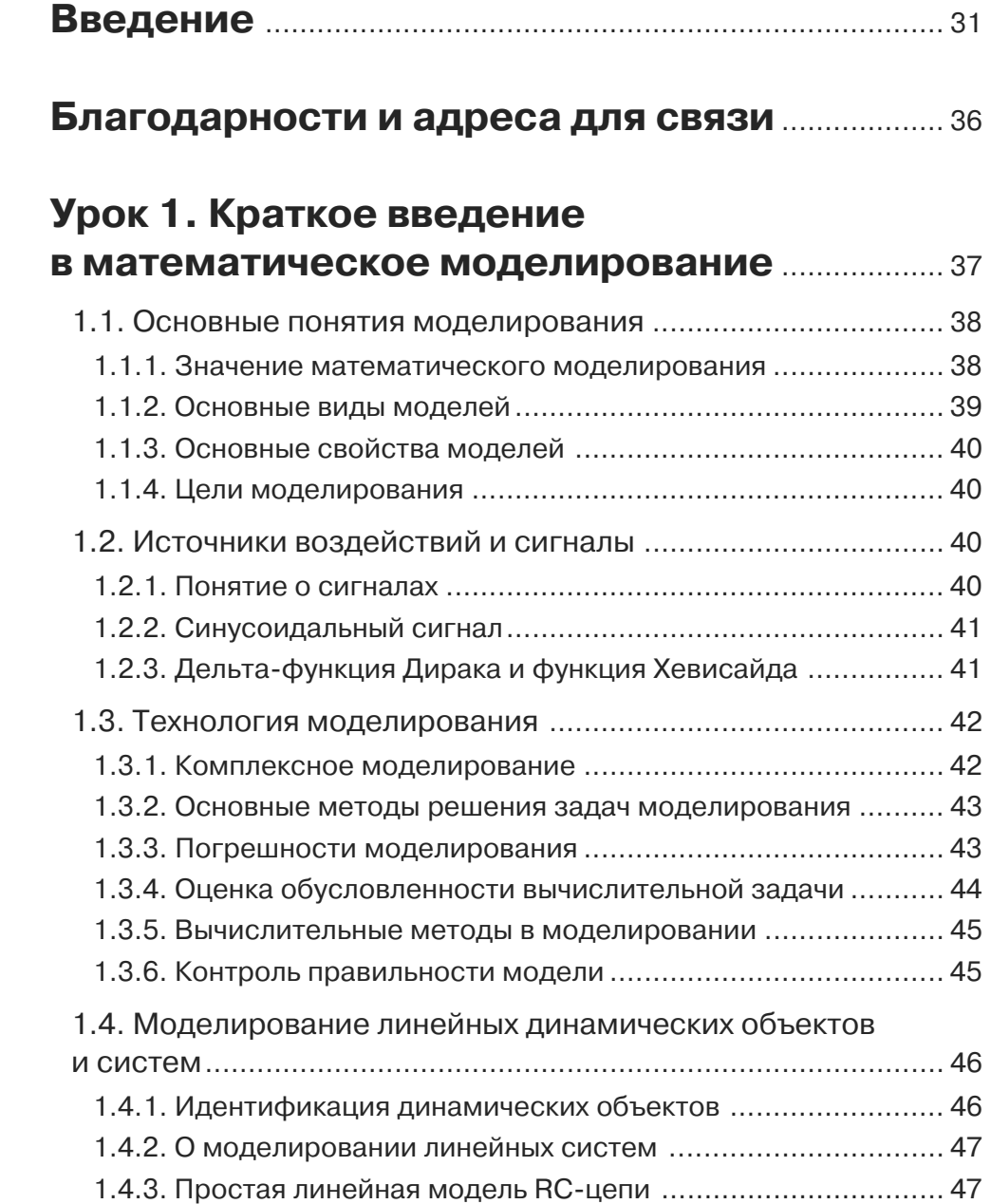

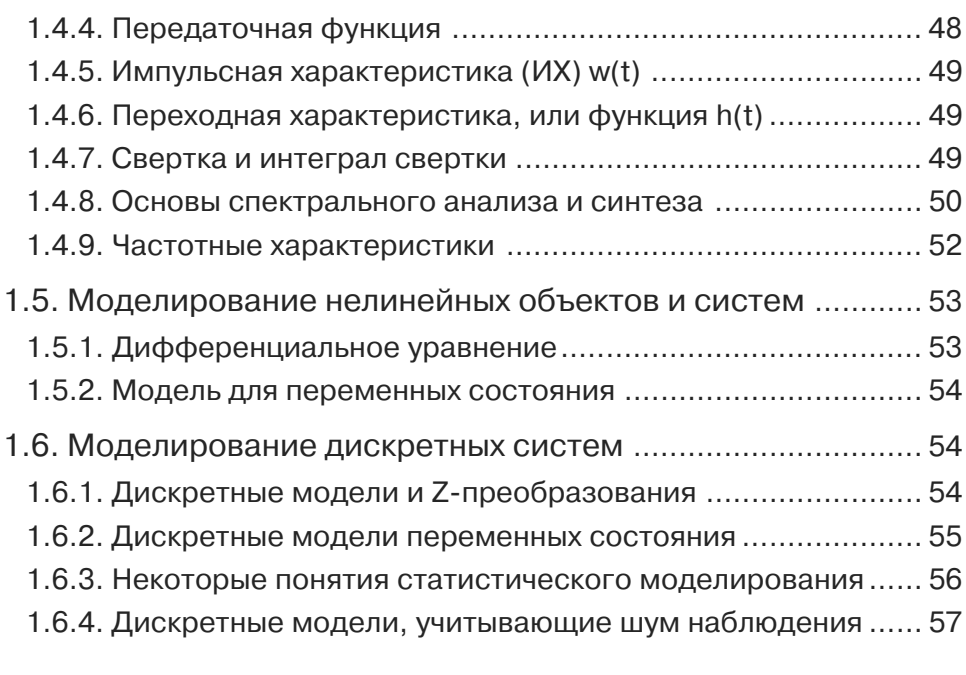

#### **Урок 2. Simulink – пакет визуального математического моделирования**..................... 59

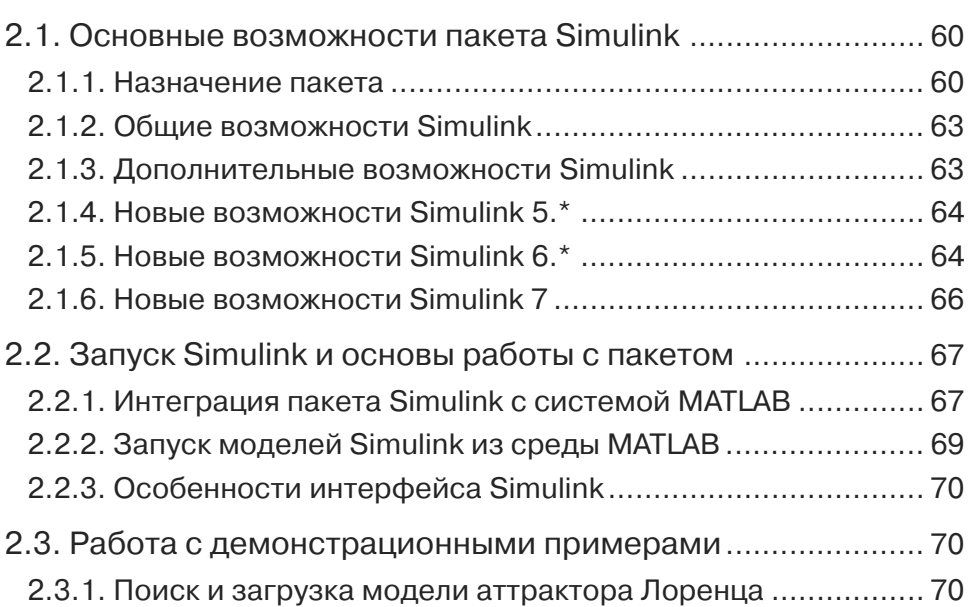

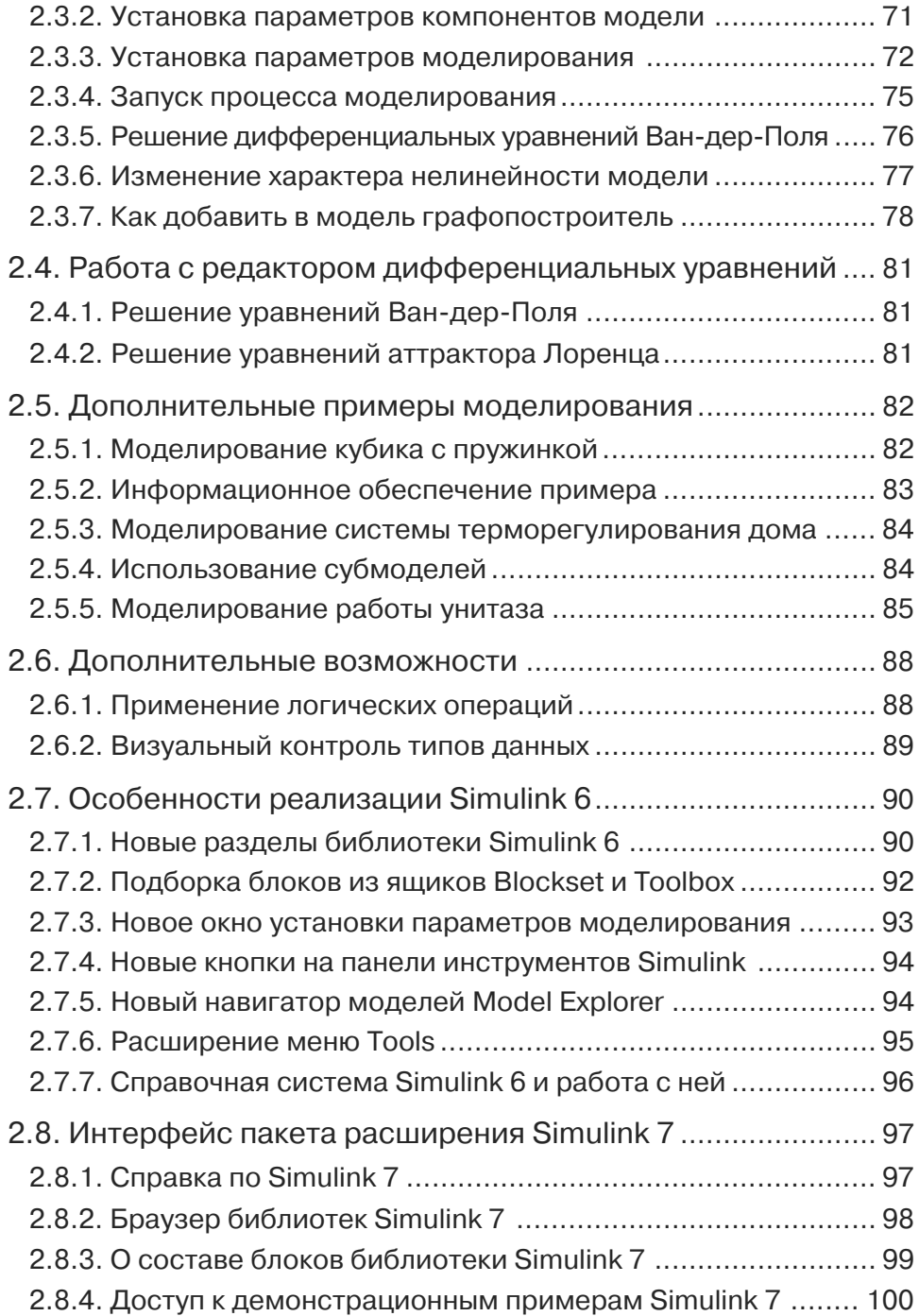

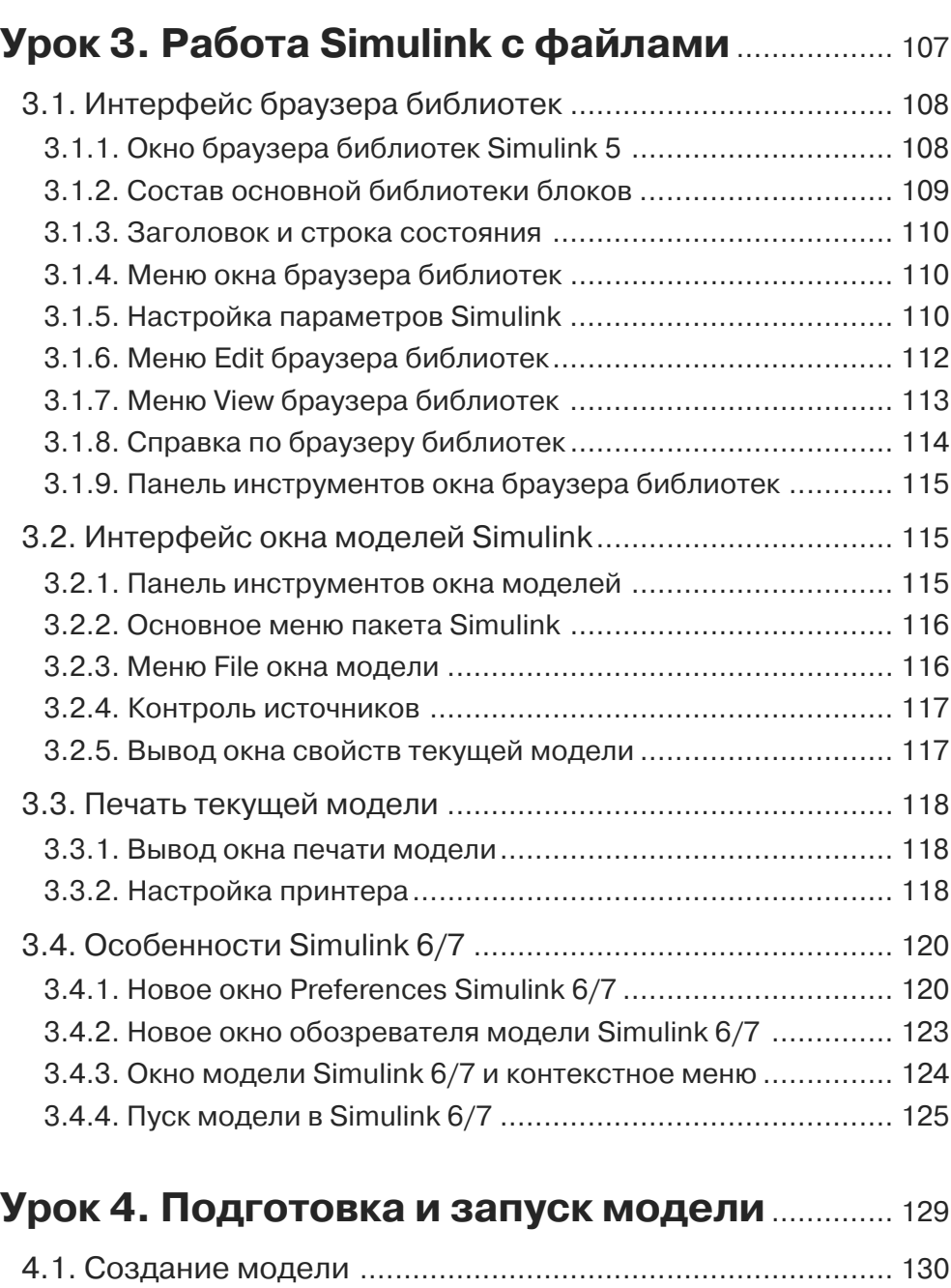

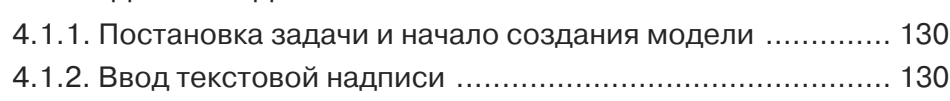

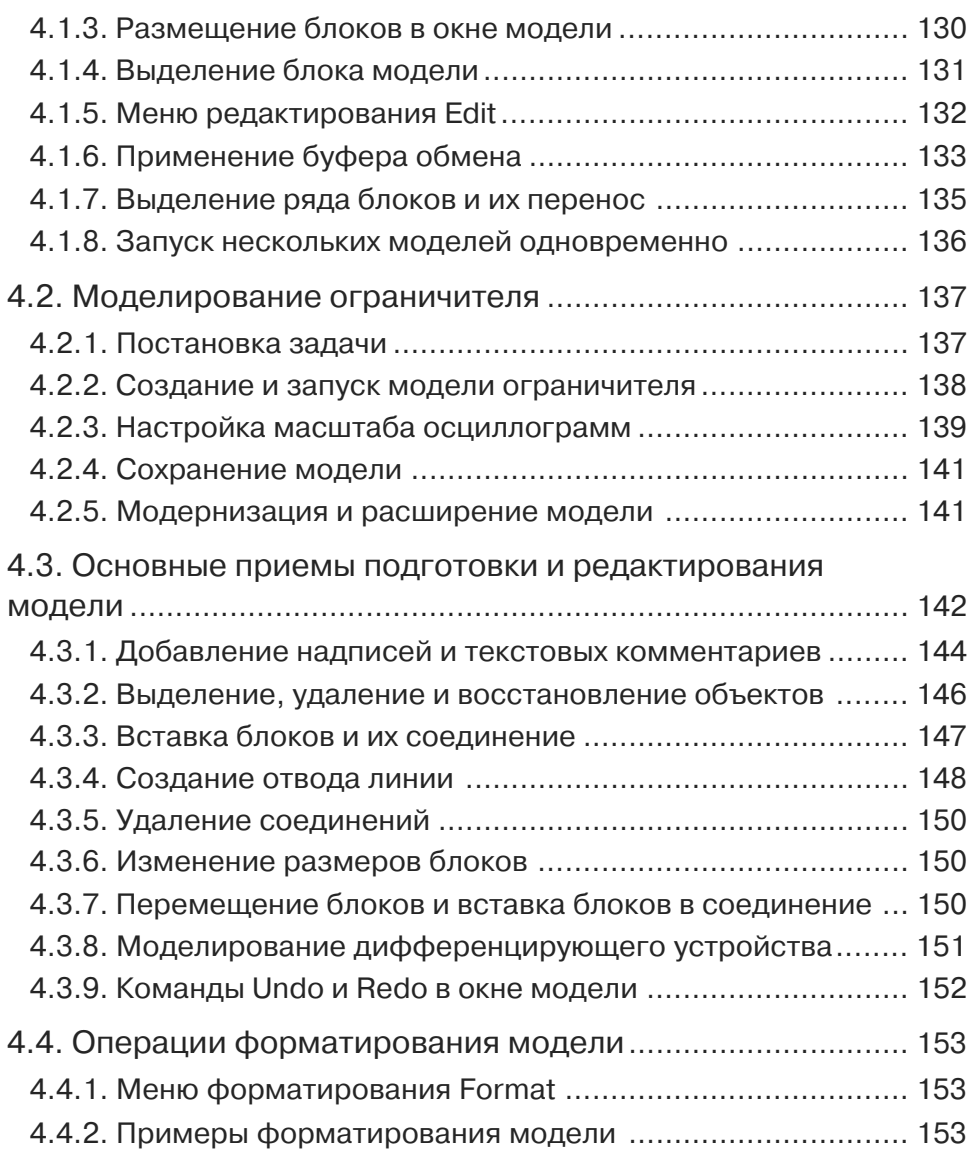

### **Урок 5. Блоки источников**

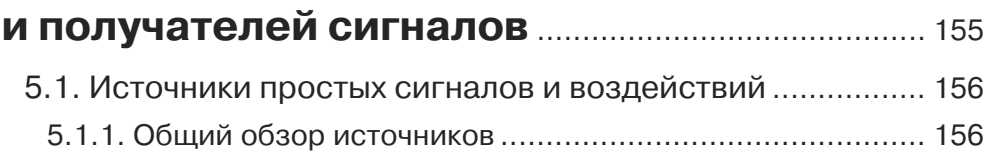

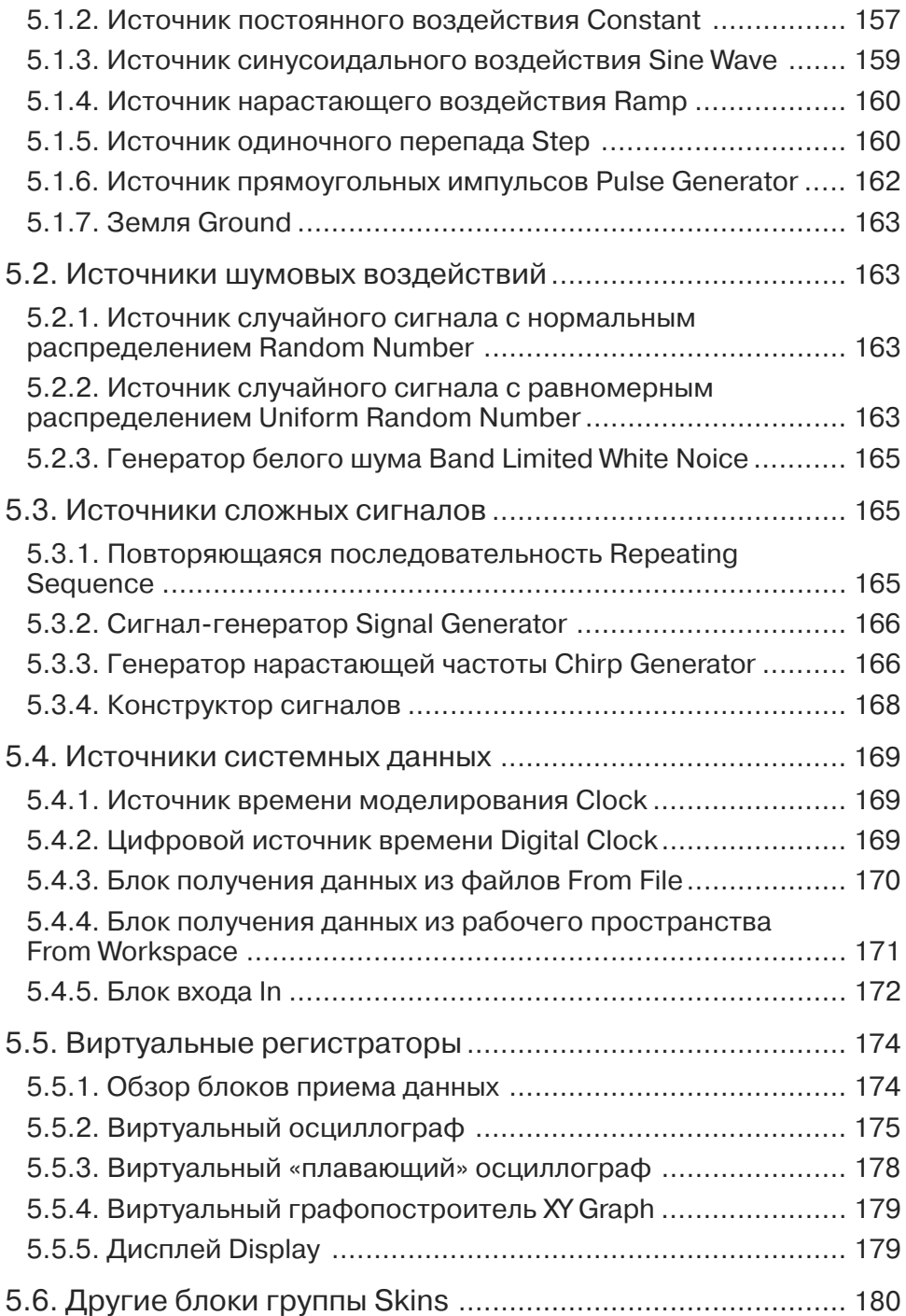

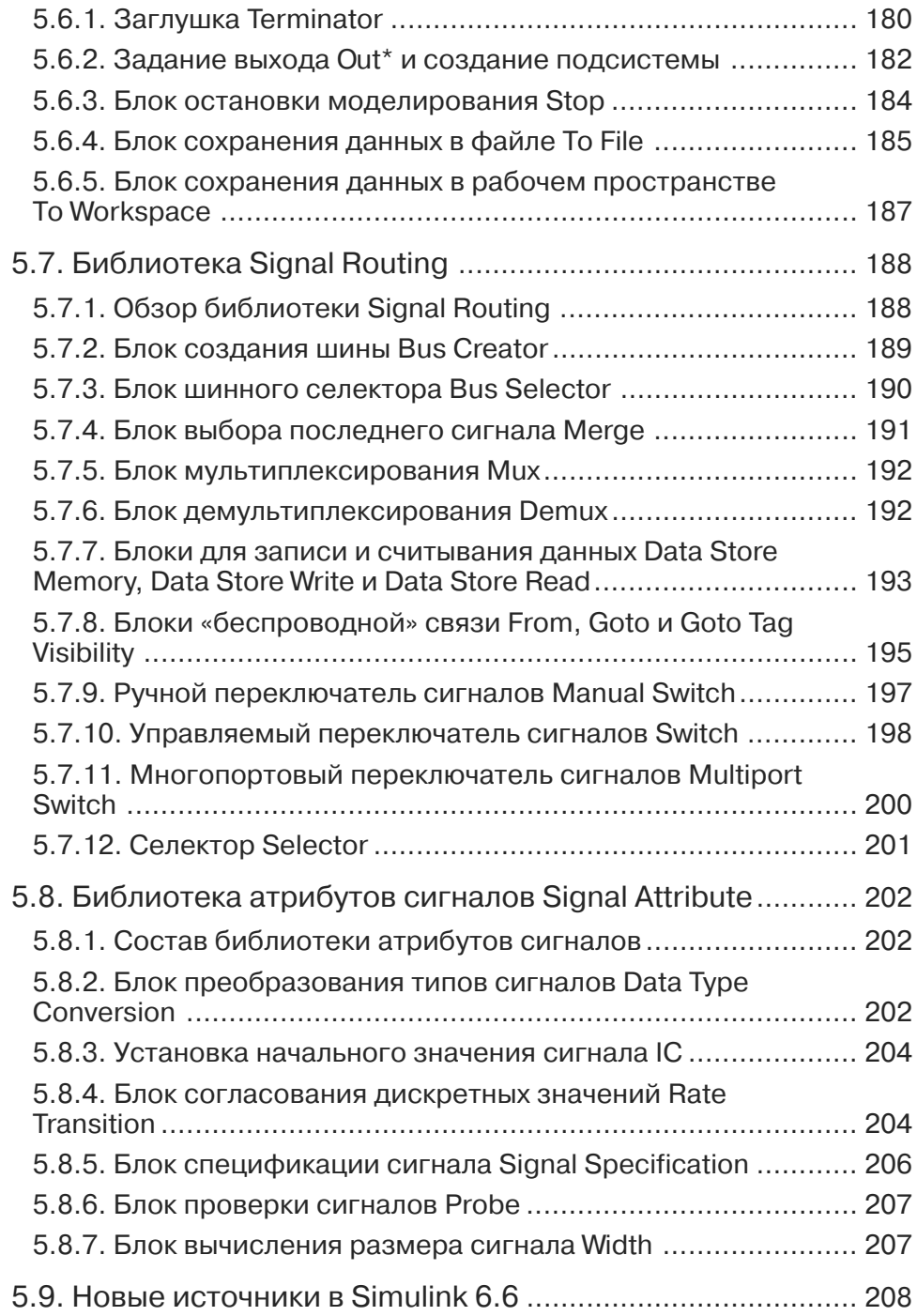

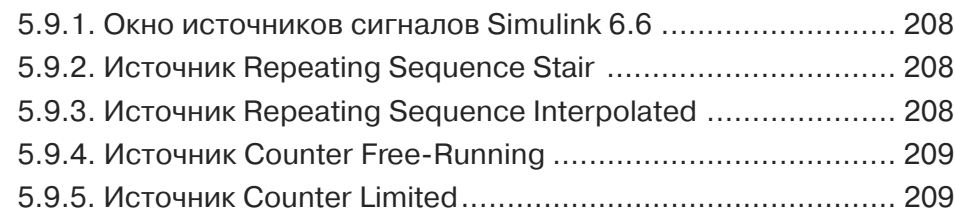

### **Урок 6. Математические блоки** .......................... 211

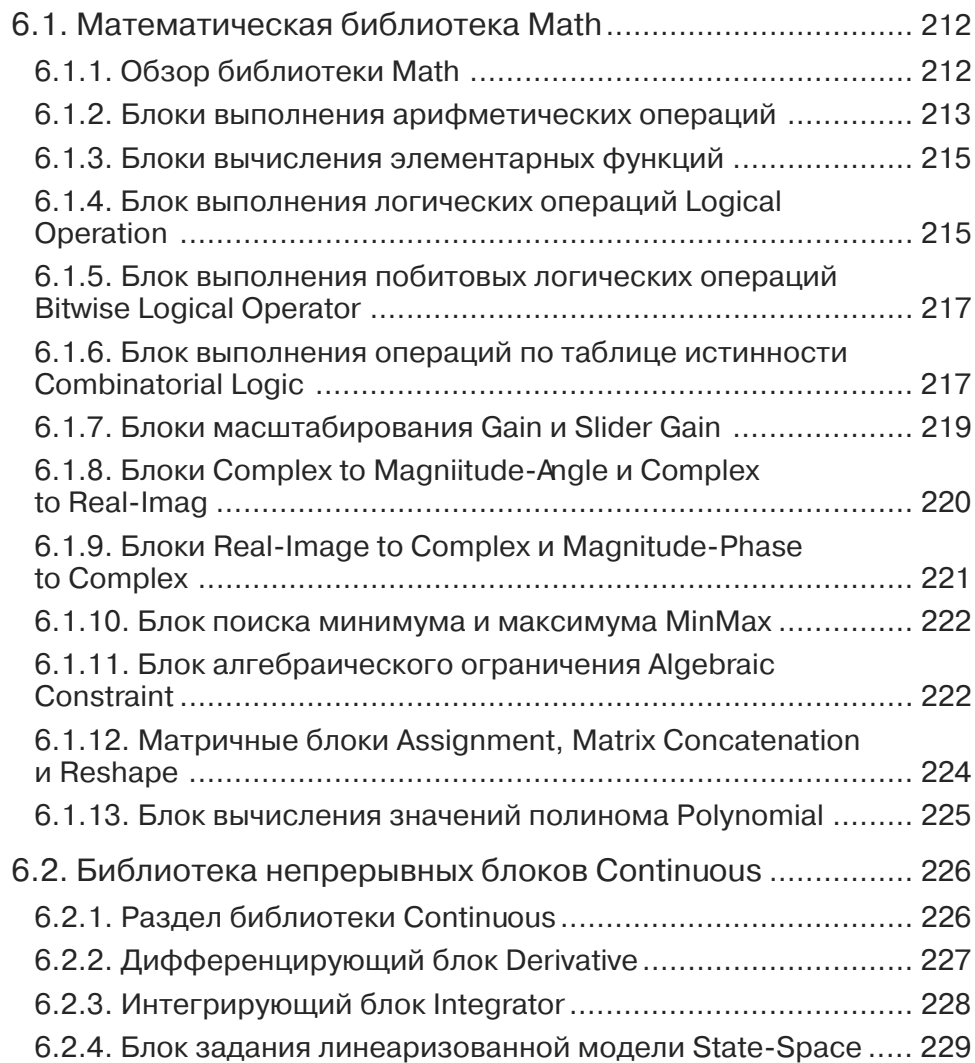

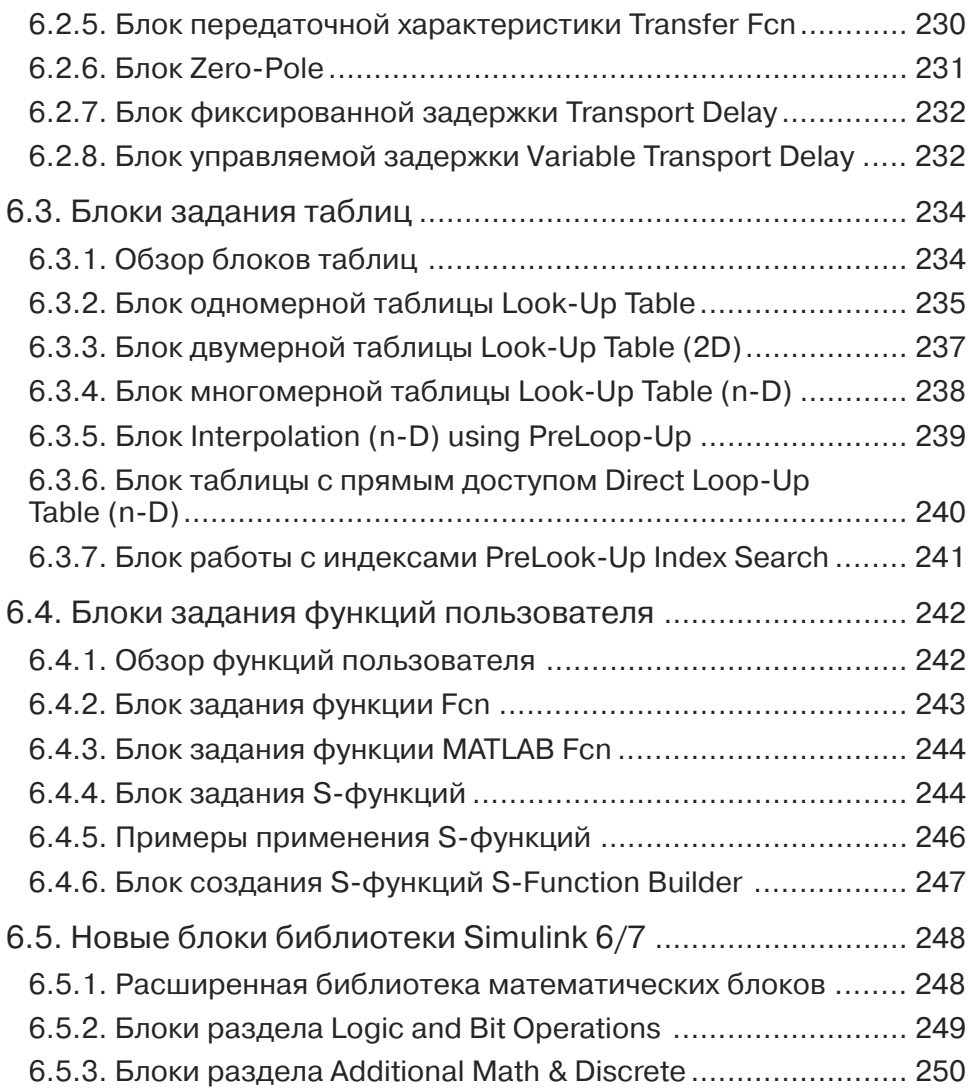

## **Урок 7. Нелинейные, дискретные и специальные блоки** ................................................. 255

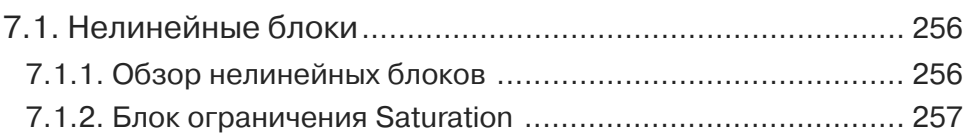

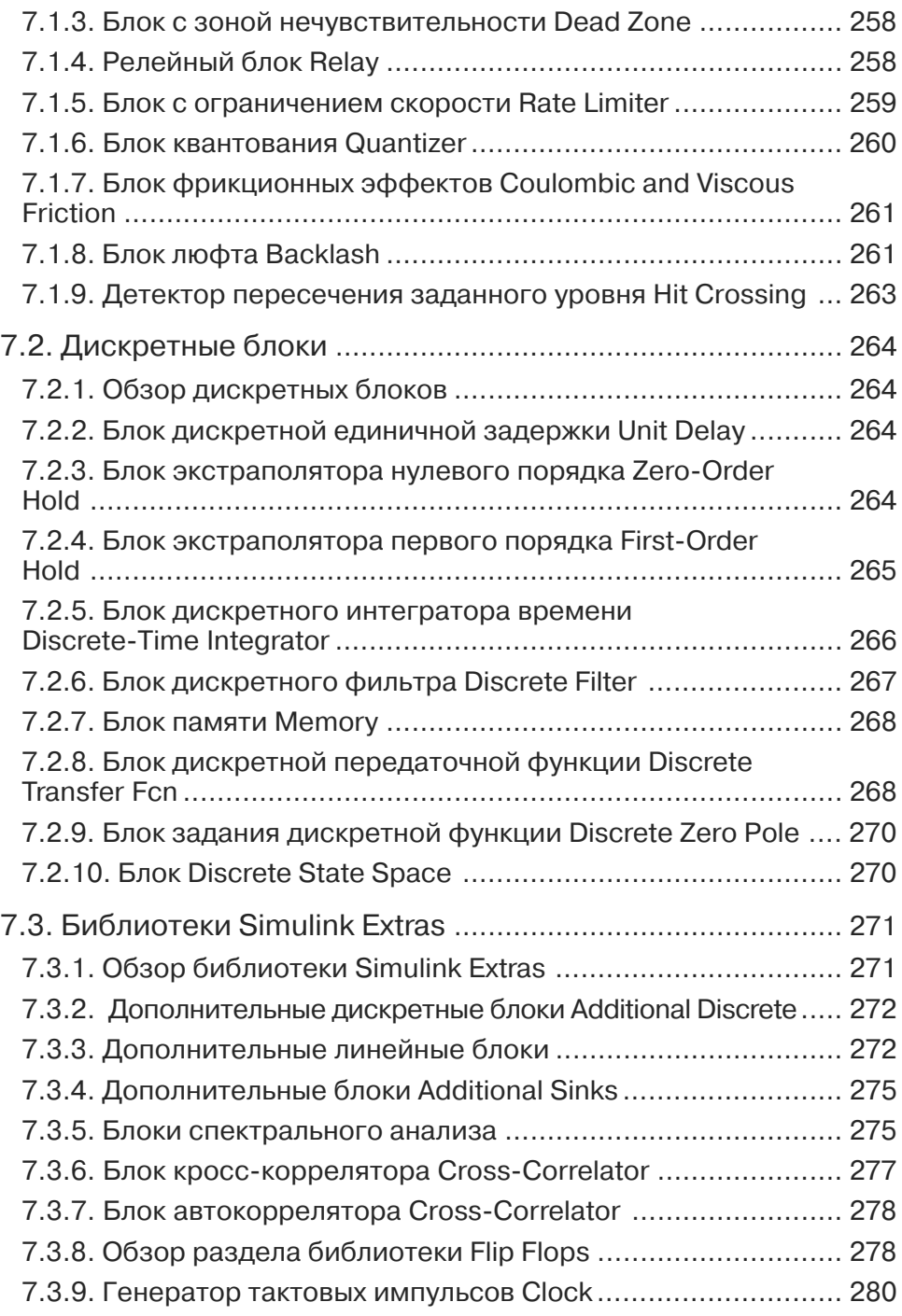

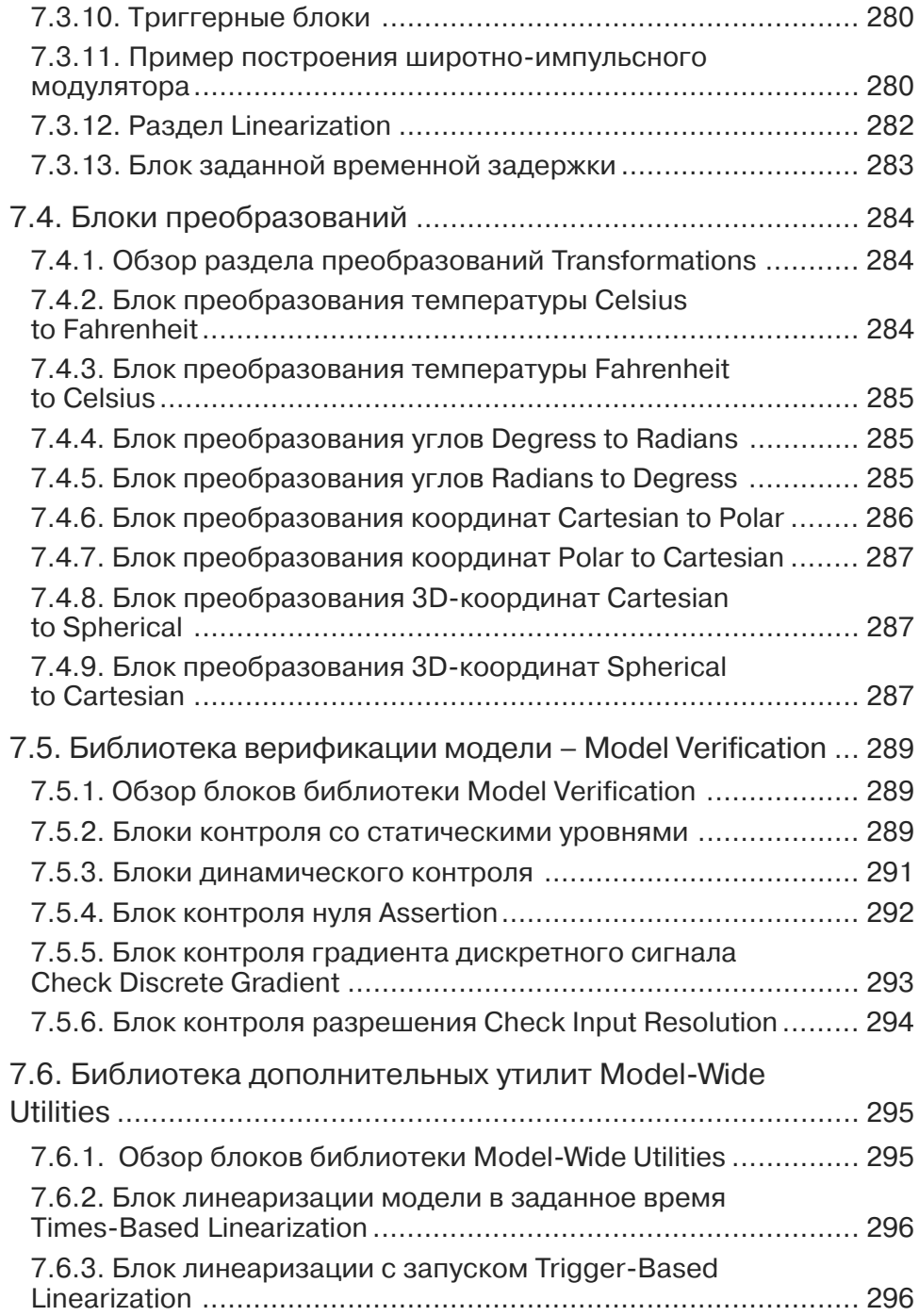

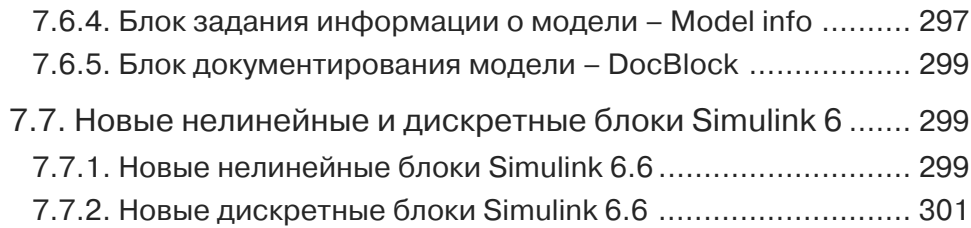

#### **Урок 8. Подготовка и применение подсистем**........................................................................... 303

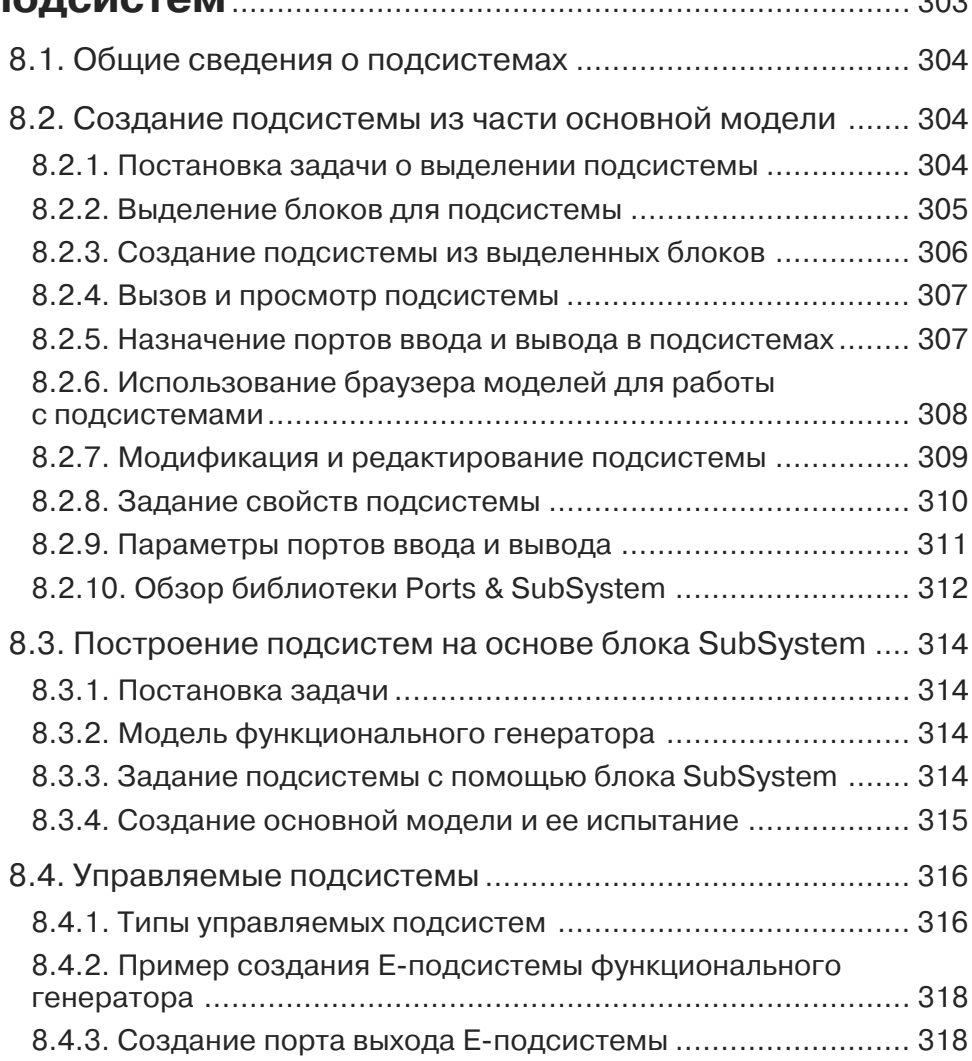

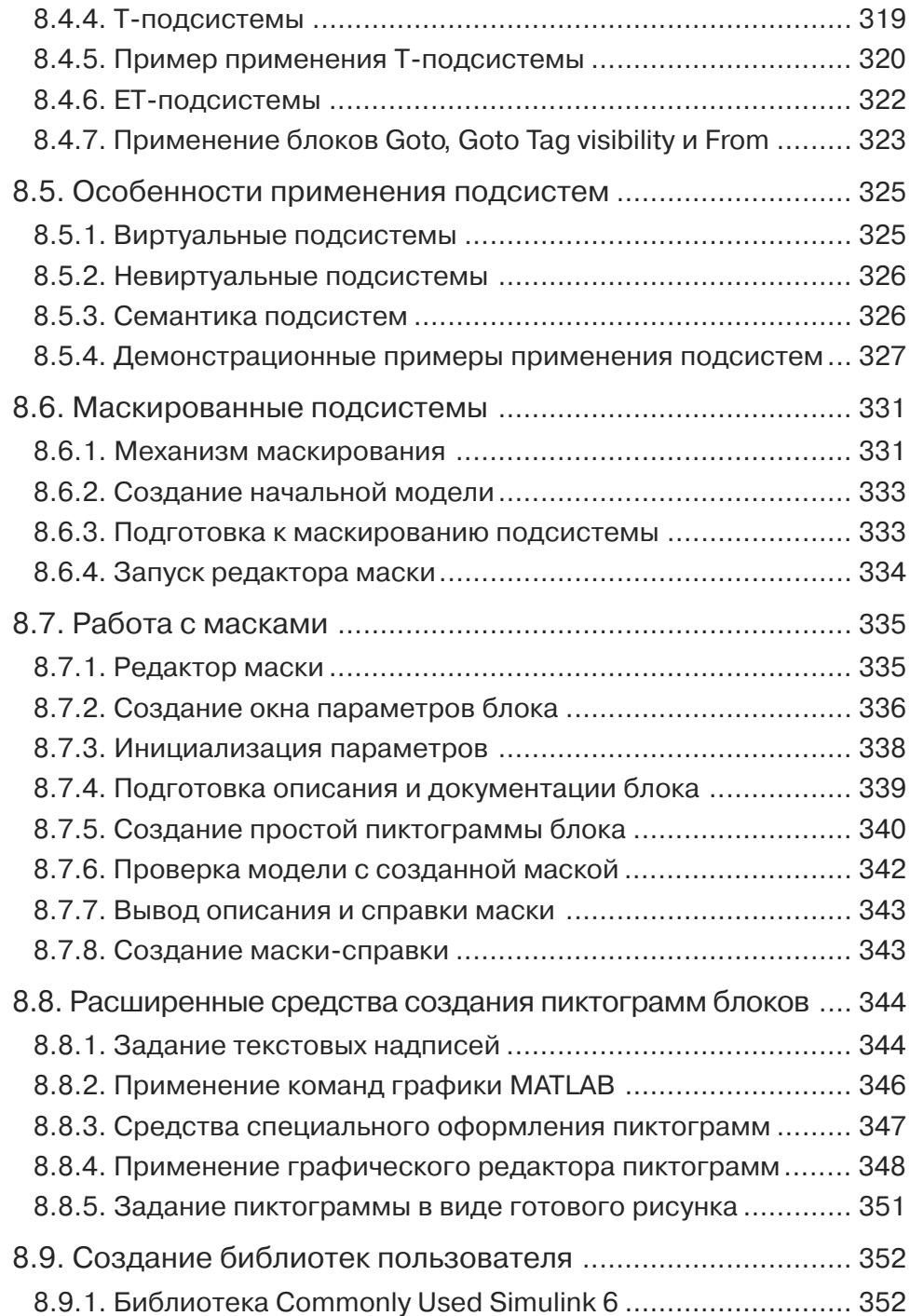

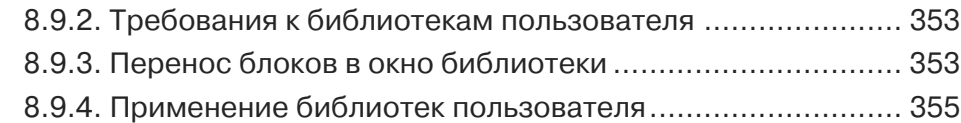

#### **Урок 9. Инструменты и практика моделирования** .............................................................. 357

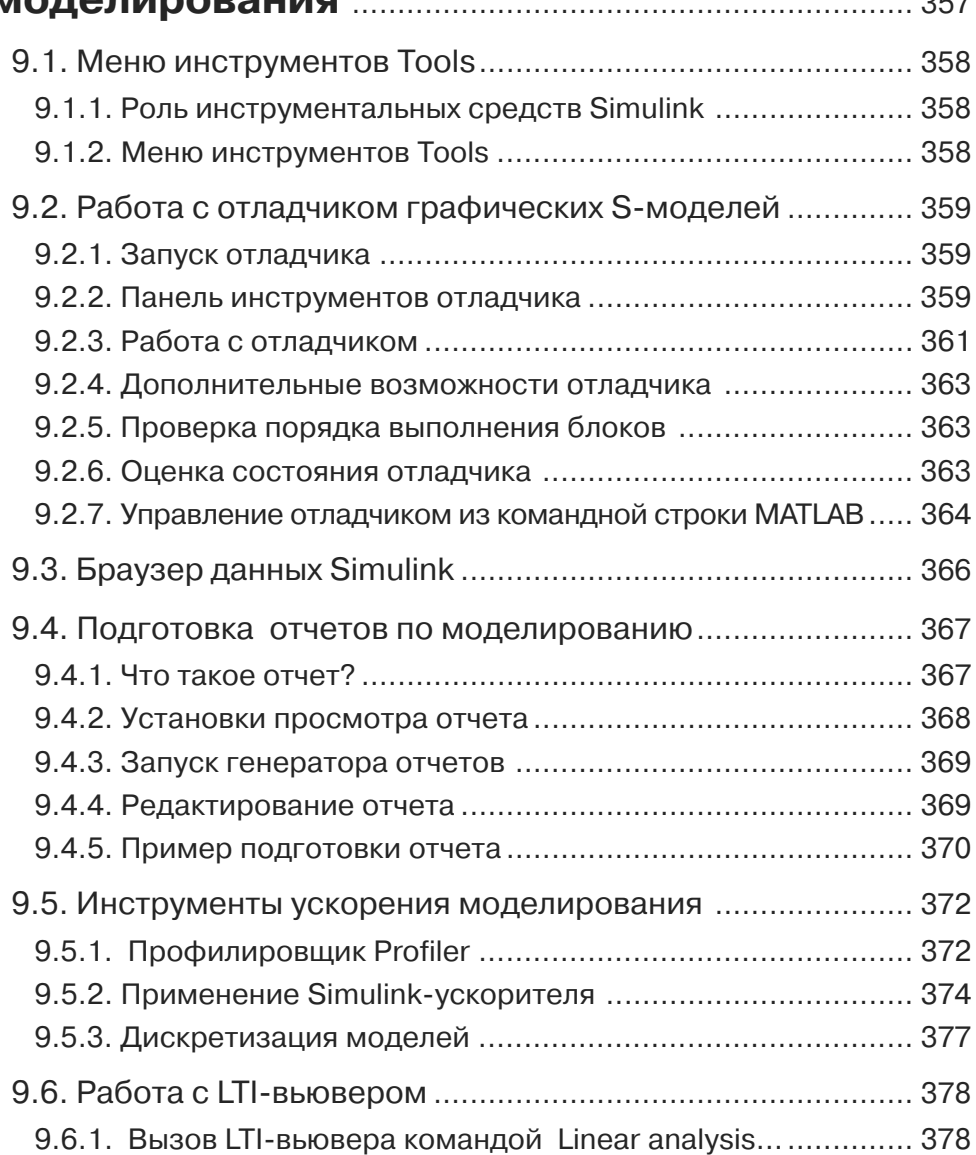

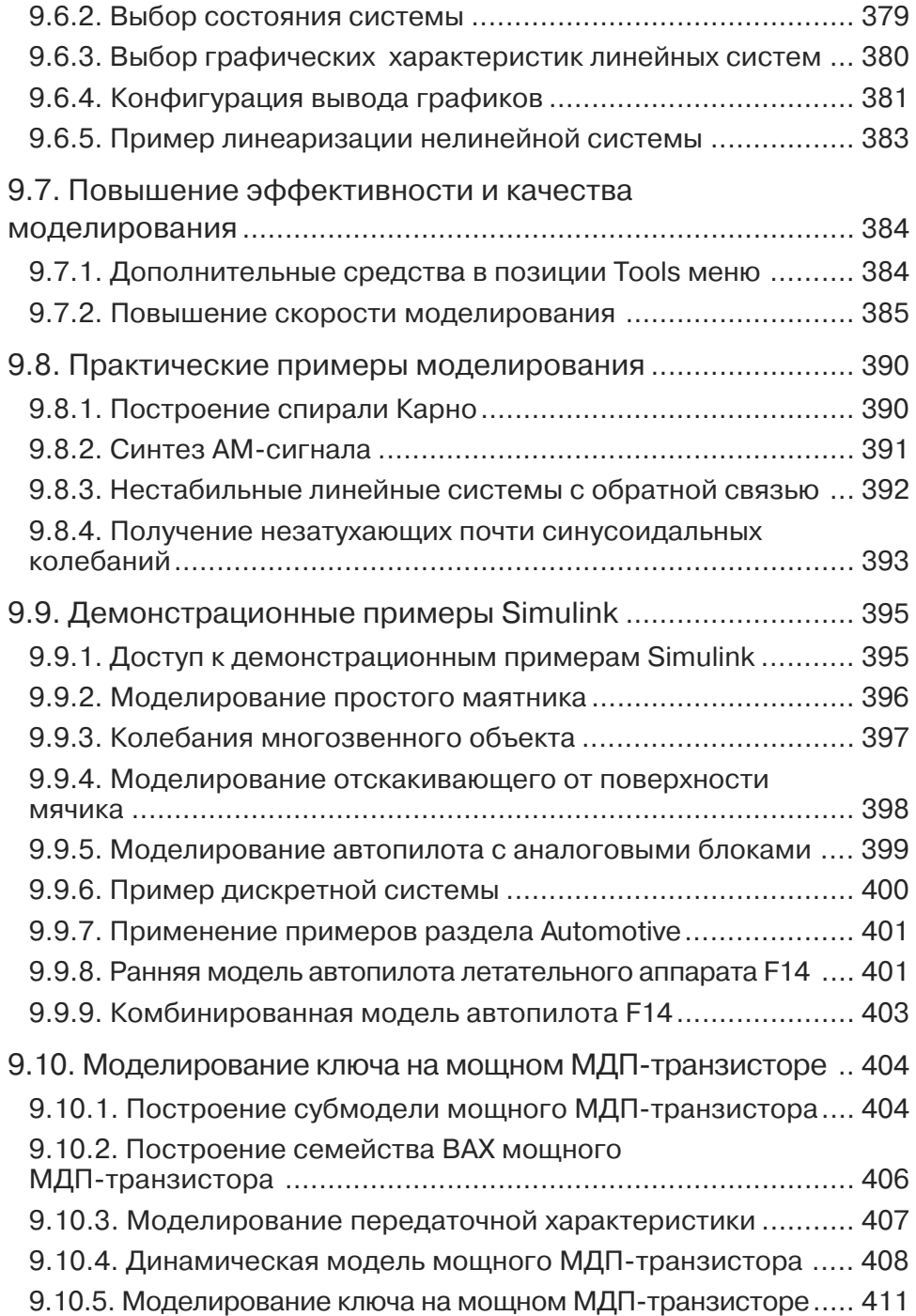

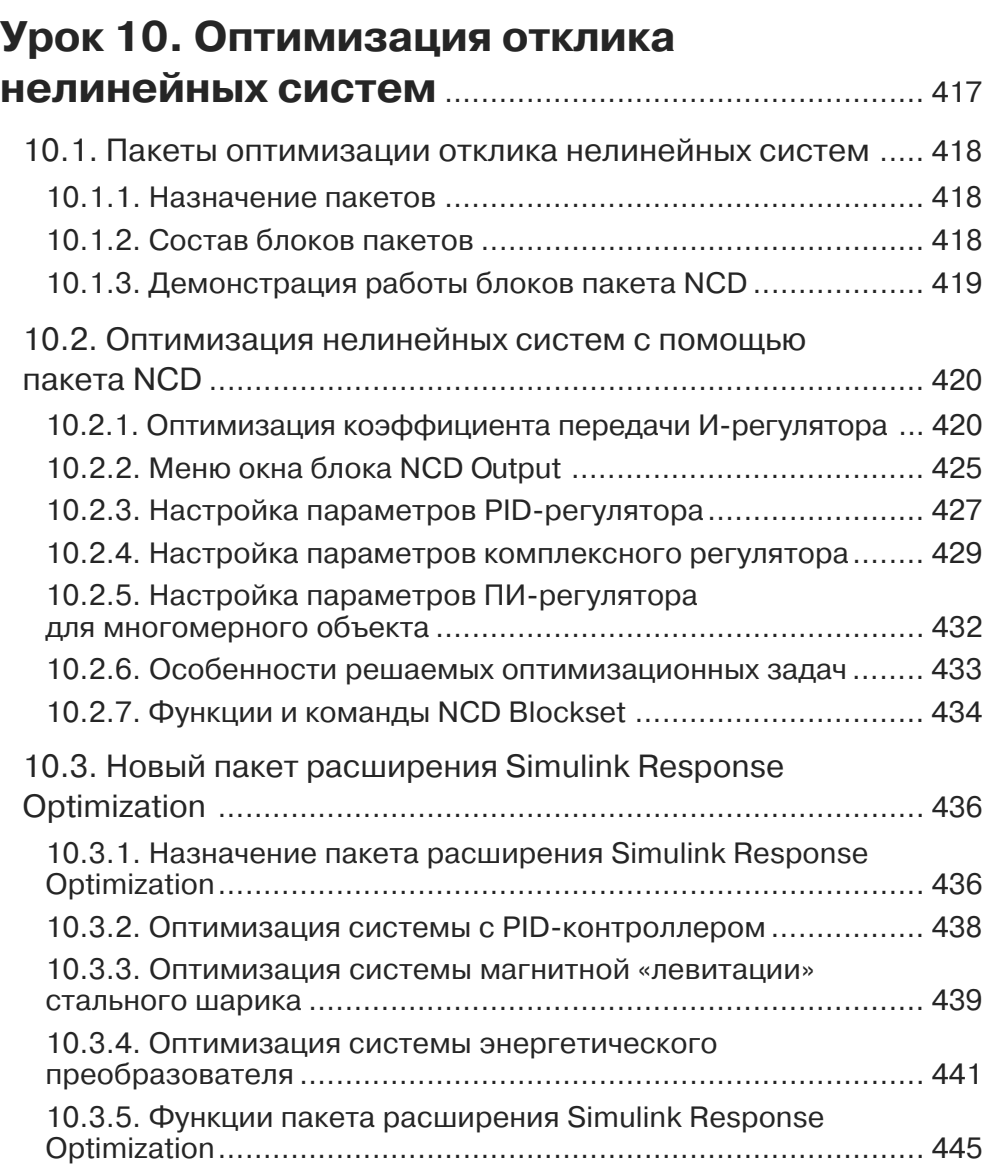

# **Урок 11. Моделирование**

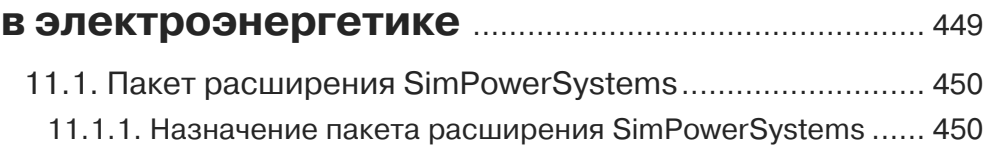

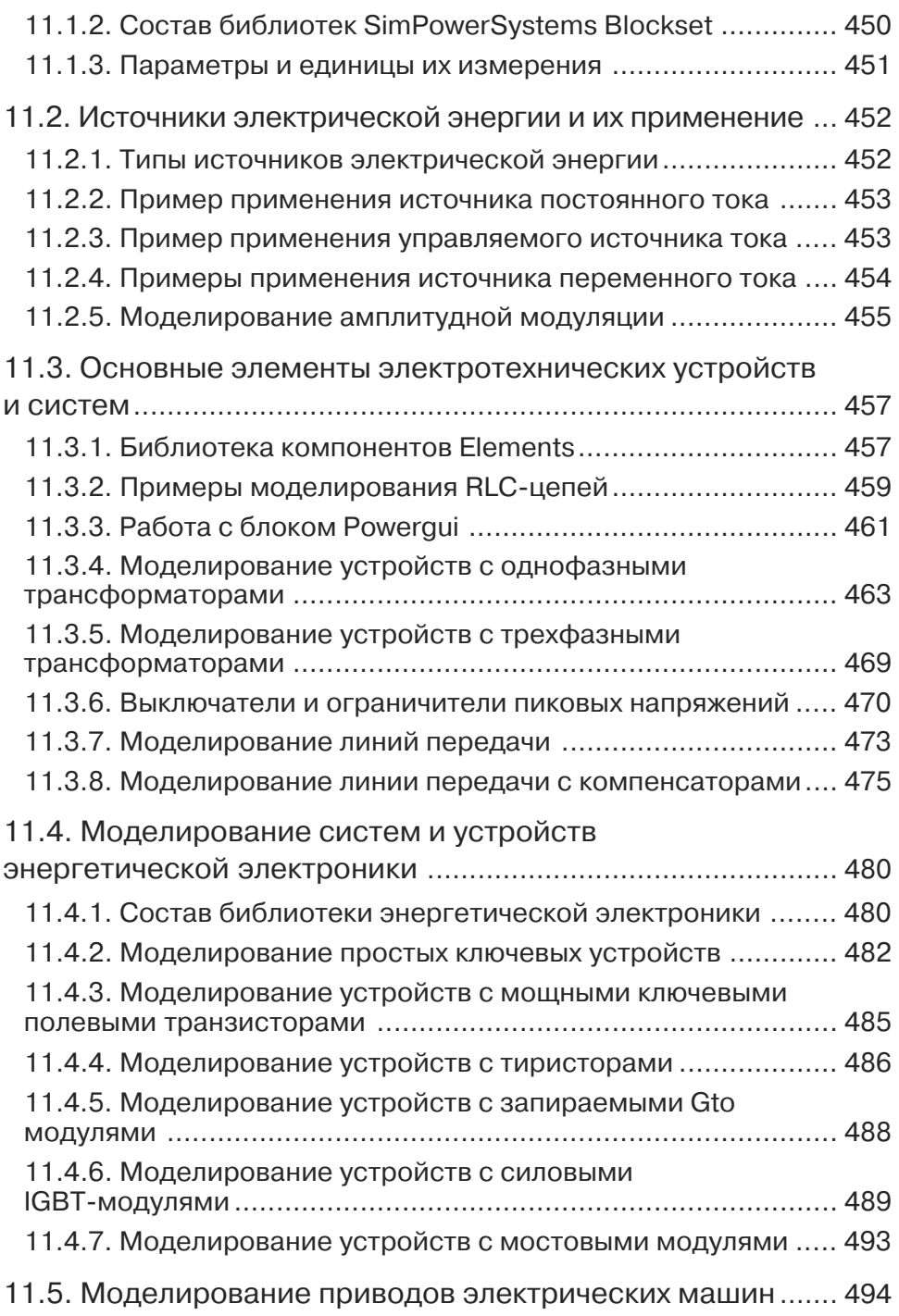

Конец ознакомительного фрагмента. Приобрести книгу можно в интернет-магазине «Электронный универс» [e-Univers.ru](https://e-univers.ru/catalog/T0009585/)